| 1<br>2<br>3<br>4<br>5                      | Donald M. Falk (CA Bar No. 150256) dfalk@mayerbrown.com MAYER BROWN LLP Two Palo Alto Square, Suite 300 3000 El Camino Real Palo Alto, CA 94306-2112 Telephone: (650) 331-2000 Facsimile: (650) 331-2060  John Nadolenco (CA Bar No. 181128) |                                                                                                    |  |  |  |  |  |
|--------------------------------------------|----------------------------------------------------------------------------------------------------|----------------------------------------------------------------------------------------------------|--|--|--|--|--|
| 6<br>7<br>8<br>9                           | jnadolenco@mayerbrown.com Lisa W. Cornehl (State Bar No. 232733) lcornehl@mayerbrown.com MAYER BROWN LLP 350 South Grand Avenue, 25th Floor Los Angeles, CA 90071-1503 Telephone: (213) 229-9500 Facsimile: (213) 625-0248                   |                                                                                                    |  |  |  |  |  |
| 11                                         | Attorneys for Defendant AT&T Mobility LLC                                                                                                    |                                                                                                    |  |  |  |  |  |
| 12                                         | UNITED STATES DISTRICT COURT                                                                                                    |                                                                                                    |  |  |  |  |  |
| 13                                         | NORTHERN DISTRICT OF CALIFORNIA                                                                                                    |                                                                                                    |  |  |  |  |  |
| 14<br>15                                   | SAN FRANCISO                                                                                                    | CO DIVISION                                                                                                    |  |  |  |  |  |
| 16                                         |                                                                                                    | Case No. CV 11-00409-CRB                                                                                                |  |  |  |  |  |
| 17<br>18<br>19                             | PATRICK HENDRICKS, on behalf of himself and all others similarly situated,  Plaintiff,                                                                                                    | DECLARATION OF LILIAN L. CHAN IN SUPPORT OF DEFENDANT AT&T MOBILITY LLC'S MOTION TO COMPEL ARBITRATION AND TO STAY CASE |  |  |  |  |  |
| 20                                         | VS.                                                                                                    | Date: September 23, 2011                                                                                                |  |  |  |  |  |
| 21                                         | AT&T MOBILITY, LLC,                                                                                                    | Time: 10:00 a.m. Courtroom 8                                                                                            |  |  |  |  |  |
| 22                                         | Defendant.                                                                                                    | Honorable Charles R. Breyer                                                                                             |  |  |  |  |  |
| 23                                         |                                                                                                    |                                                                                                    |  |  |  |  |  |
| 24                                         |                                                                                                    |                                                                                                    |  |  |  |  |  |
| 25                                         |                                                                                                    |                                                                                                    |  |  |  |  |  |
|                                            |                                                                                                    |                                                                                                    |  |  |  |  |  |
| 26                                         |                                                                                                    |                                                                                                    |  |  |  |  |  |
| <ul><li>26</li><li>27</li><li>28</li></ul> |                                                                                                    |                                                                                                    |  |  |  |  |  |

27

28

I, Lilian L. Chan, hereby declare as follows:

- 1. The following facts are of my own personal knowledge, and if called as a witness I could and would testify competently as to their truth.
- 2. I am currently employed by AT&T Services, Inc. as a Senior Technical Manager. Since 2003, I have supported the sales of wireless services. I am familiar with the website, http://www.cingularwelcomekit.com, as it appeared to me in 2005.
- 3. In 2005, in the course of my work relating to telephonic orders for wireless service and cellular phones, I regularly accessed the web site http://www.cingularwelcomekit.com to review customers' Cingular Welcome Kits, which were generated for customers who placed such telephonic orders. Based on my experience and recollection of how the web site functioned, a customer accessing the web site in 2005 would have been asked to enter a telephone number and zip code connected with his or her account and would have been informed that his or her customized Cingular Welcome Kit could be viewed by clicking a button labeled "search." Ordinarily, upon clicking the "search" button, a customer would have been presented with a PDF containing a current Cingular Welcome Kit for that customer. Based on my recollection of how the web site operated, each Cingular Welcome Kit remained available on the site for approximately 30 days after the relevant phone purchase.
- 4. On February 24, 2011, I visited the Internet Archive website (http://www.archive.org) and searched for an archived version of the web site at http://www.cingularwelcomekit.com. I selected the result for May 25, 2005. To the best of my knowledge and recollection, the web page displayed at that link is identical in relevant respects to the web page displayed at http://www.cingularwelcomekit.com in June 2005. A true and correct printout of that web page (http://web.archive.org/web/20050523015142/www.cingularwelcomekit.com/CTNSearch\_WK.asp) is attached as Exhibit 1.

| 1  | I declare under penalty of perjury that the foregoing is true and correct. Executed of |  |  |  |  |  |  |
|----|----------------------------------------------------------------------------------------|--|--|--|--|--|--|
| 2  |                                                                                        |  |  |  |  |  |  |
| 3  |                                                                                        |  |  |  |  |  |  |
| 4  | Freian X. Chan                                                                         |  |  |  |  |  |  |
| 5  | Lilian L. Chan                                                                         |  |  |  |  |  |  |
| 6  |                                                                                        |  |  |  |  |  |  |
| 7  |                                                                                        |  |  |  |  |  |  |
| 8  |                                                                                        |  |  |  |  |  |  |
| 9  |                                                                                        |  |  |  |  |  |  |
| 10 |                                                                                        |  |  |  |  |  |  |
| 11 |                                                                                        |  |  |  |  |  |  |
| 12 |                                                                                        |  |  |  |  |  |  |
| 13 |                                                                                        |  |  |  |  |  |  |
| 14 |                                                                                        |  |  |  |  |  |  |
| 15 |                                                                                        |  |  |  |  |  |  |
| 16 |                                                                                        |  |  |  |  |  |  |
| 17 |                                                                                        |  |  |  |  |  |  |
| 18 |                                                                                        |  |  |  |  |  |  |
| 19 |                                                                                        |  |  |  |  |  |  |
| 20 |                                                                                        |  |  |  |  |  |  |
| 21 |                                                                                        |  |  |  |  |  |  |
| 22 |                                                                                        |  |  |  |  |  |  |
| 23 |                                                                                        |  |  |  |  |  |  |
| 24 |                                                                                        |  |  |  |  |  |  |
| 25 |                                                                                        |  |  |  |  |  |  |
| 26 |                                                                                        |  |  |  |  |  |  |
| 27 |                                                                                        |  |  |  |  |  |  |
| 28 |                                                                                        |  |  |  |  |  |  |

## Exhibit 1

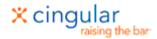

## **Welcome To Cingular Wireless**

View your customized Welcome Kit online in 3 Easy Steps.

Enter a phone number, a zip code and click Search to view your contract, rate plan details, coverage map, terms of service and any applicable rebates and special offers. You must enter a phone number and a zip code in order to view your Welcome Kit.

stav varu Mahila Dhana Numbay if

| Step<br>1: | you have it. Otherwise, enter your work or home phone number | ] - [ |       | ] <del>-</del> |
|------------|--------------------------------------------------------------|-------|-------|----------------|
|            | Enter your billing or shipping zip code - 5 digits only      |       |       |                |
|            | Click 'Search' to view your Cingular                         | S     | EARCI | Н              |

To track your order shipment, please login to: https://www.cingular.com/order\_status/order\_status You will need Adobe Acrobat Reader to view your Welcome Kit

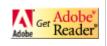